# МИНИСТЕРСТВО ПРОСВЕЩЕНИЯ РОССИЙСКОЙ ФЕДЕРАЦИИ Министерство образования Красноярского края Управление образования Ирбейского района МБОУ Петропавловская ООШ"

 УТВЕРЖДЕНО Директор PAMONA Лопачев К.М. Приказ №150 от «30» авг ста 2023

# РАБОЧАЯ ПРОГРАММА

факультативного курса «Мир информатики» для 5,6 классов

д. Петропавловка-1 2023

#### ПОЯСНИТЕЛЬНАЯ ЗАПИСКА

#### Рабочая программа факультативного курса «Мир информатики» составлена на основании следующих нормативно – правовых документов:

Федерального закона «Об образовании в Российской Федерации» №273 ФЗ 2013г.

Федерального государственного образовательного стандарта основного общего образования;

 Авторской программы Л.Л. Босовой «Программа по информатике и ИКТ для 5-6 классов средней общеобразовательной школы» 2014 г.

Непрерывность обучения информатике со 2 по 11 класс — это необходимый шаг в развитии общего образования.

Цель курса – развитие общеучебных умений и навыков на основе средств и методов информатики и ИКТ, в том числе овладение умениями работать с различными видам информации, самостоятельно планировать и осуществлять индивидуальную и коллективную информационную деятельность, представлять и оценивать ее результаты; целенаправленное формирование таких общеучебных понятий, как «объект», «система», «модель», «алгоритм» и др.; воспитание ответственного и избирательного отношения к информации; развитие познавательных, интеллектуальных и творческих способностей учащихся.

#### Задачи:

 формирование информационной и алгоритмической культуры; формирование представления о компьютере как универсальном устройстве обработки информации; развитие основных навыков и умений использования компьютерных устройств;

 формирование представления об основных изучаемых понятиях: информация, алгоритм, модель – и их свойствах;

 развитие алгоритмического мышления, необходимого для профессиональной деятельности в современном обществе; развитие умений составлять и записывать алгоритм для конкретного исполнителя; формирование знаний об алгоритмических конструкциях, логических значениях и операциях; знакомство с одним из языков программирования и основными алгоритмическими структурами — линейной, условной и циклической;

 формирование умений формализации и структурирования информации, умения выбирать способ представления данных в соответствии с поставленной задачей — таблицы, схемы, графики, диаграммы, с использованием соответствующих программных средств обработки данных.

 формирование навыков и умений безопасного и целесообразного поведения при работе с компьютерными программами и в Интернете, умения соблюдать нормы информационной этики и права.

#### Учебно-методический комплект по информатике для 5 класса.

1. Босова Л.Л., Босова А.Ю. Информатика. Программа для основной школы : 5–6 классы. 7–9 классы. – М.: БИНОМ. Лаборатория знаний, 2013.

2. Босова Л.Л., Босова А.Ю. Информатика: Учебник для 5 класса. – М.: БИНОМ. Лаборатория знаний, 2014.

3. Босова Л.Л., Босова А.Б. Информатика: рабочая тетрадь для 5 класса. – М.: БИНОМ. Лаборатория знаний, 2014.

4. Босова Л.Л., Босова А.Ю. Информатика. 5–6 классы : методическое пособие. – М.: БИНОМ. Лаборатория знаний, 2014.

5. Босова Л.Л., Босова А.Ю. Электронное приложение к учебнику «Информатика. 5 класс»

6. Материалы авторской мастерской Босовой Л.Л. (metodist.lbz.ru/).

7. Босова Л.Л., Босова А.Ю. Информатика: Учебник для 6 класса. – М.: БИНОМ. Лаборатория знаний, 2015.

8. Босова Л.Л. Информатика: рабочая тетрадь для 6 класса. – М.: БИНОМ. Лаборатория знаний, 2013.

9. Босова Л. Л.,Босова А. Ю. Информатика: поурочные разработки для 6 класса. Методическое пособие, БИНОМ, 2015

10. Босова Л.Л.,Босова А.Ю., Коломенская Ю.Г. Занимательные задачи по информатике. – М.: БИНОМ. Лаборатория знаний, 2010.

11. Босова Л.Л.,Босова А.Ю. Комплект плакатов для 5-6 классов. – М.: БИНОМ. Лаборатория знаний, 2012.

12. Босова Л.Л.Набор цифровых образовательных ресурсов «Информатика 5-7»:

 файлы-заготовки (тексты, рисунки), необходимые для выполнения работ компьютерного практикума;

демонстрационные работы;

текстовые файлы с дидактическими материалами (для печати);

плакаты (цифровой аналог печатных наглядных пособий);

презентации по отдельным темам;

интерактивные тесты;

логические игры;

авторские видеоуроки;

виртуальные лаборатории.

13. Ресурсы Единой коллекции цифровых образовательных ресурсов (http://schoolcollection.edu.ru/)

14. Материалы авторской мастерской Босовой Л.Л. (http://metodist.lbz.ru/authors/informatika/3/)

15. Операционная система Windows XP/7,10

16. Пакет офисных приложений MS Office 2003-2010, программа для тестирования MyTest, программа КуМир.

#### Планируемые результаты

Планируемые результаты освоения обучающимися основной образовательной программы основного общего образования уточняют и конкретизируют общее понимание личностных, метапредметных и предметных результатов как с позиции организации их достижения в образовательном процессе, так и с позиции оценки достижения этих результатов.

Планируемые результаты сформулированы к каждому разделу учебной программы. Планируемые результаты, характеризующие систему учебных действий в отношении знаний, умений, навыков, расширяющих и углубляющих опорную систему, размещены в рубрике «Ученик получит возможность научиться ...». Эти результаты достигаются отдельными мотивированными и способными учащимися; они не отрабатываются со всеми группами учащихся в повседневной практике, но могут включаться в материалы итогового контроля.

#### Выпускник научится:

• понимать и правильно применять на бытовом уровне понятий «информация», «информационный объект»:

• приводить примеры передачи, хранения и обработки информации в деятельности человека, в живой природе, обществе, технике;

• приводить примеры древних и современных информационных носителей;

• классифицировать информацию по способам её восприятия человеком, по формам представления на материальных носителях;

• кодировать и декодировать сообщения, используя простейшие коды;

• определять, информативно или нет некоторое сообщение, если известны способности конкретного субъекта к его восприятию.

• определять устройства компьютера (основные и подключаемые) и выполняемые ими функции;

• различать программное и аппаратное обеспечение компьютера;

• запускать на выполнение программу, работать с ней, закрывать программу;

• создавать, переименовывать, перемещать, копировать и удалять файлы;

• работать с основными элементами пользовательского интерфейса: использовать меню, обращаться за справкой, работать с окнами (изменять размеры и перемещать окна, реагировать на диалоговые окна);

• вводить информацию в компьютер с помощью клавиатуры и мыши;

• выполнять арифметические вычисления с помощью программы Калькулятор;

• применять текстовый редактор для набора, редактирования и форматирования простейших текстов на русском и иностранном языках;

• выделять, перемещать и удалять фрагменты текста; создавать тексты с повторяющимися фрагментами;

• использовать простые способы форматирования (выделение жирным шрифтом, курсивом, изменение величины шрифта) текстов;

• создавать и форматировать списки;

• создавать, форматировать и заполнять данными таблицы;

• создавать круговые и столбиковые диаграммы;

• применять простейший графический редактор для создания и редактирования простых рисунков;

• использовать основные приёмы создания презентаций в редакторах презентаций;

• осуществлять поиск информации в сети Интернет с использованием простых запросов (по одному признаку);

• ориентироваться на интернет-сайтах (нажать указатель, вернуться, перейти на главную страницу);

• соблюдать требования к организации компьютерного рабочего места, требования безопасности и гигиены при работе со средствами ИКТ.

• понимать сущность понятий «модель», «информационная модель»;

• различать натурные и информационные модели, приводить их примеры;

• «читать» информационные модели (простые таблицы, круговые и столбиковые диаграммы, схемы и др.), встречающиеся в повседневной жизни;

• переколировать информацию из олной пространственно-графической или знаковосимволической формы в другую, в том числе использовать графическое представление (визуализацию) числовой информации;

• строить простые информационные модели объектов из различных предметных областей.

• понимать смысл понятия «алгоритм», приводить примеры алгоритмов;

• понимать термины «исполнитель», «формальный исполнитель», «среда исполнителя», «система команд исполнителя»; приводить примеры формальных и неформальных исполнителей:

• осуществлять управление имеющимся формальным исполнителем;

• понимать правила записи и выполнения алгоритмов, содержащих алгоритмические конструкции «следование», «ветвление», «цикл»;

• подбирать алгоритмическую конструкцию, соответствующую заданной ситуации;

• исполнять линейный алгоритм для формального исполнителя с заданной системой команд;

• разрабатывать план действий для решения задач на переправы, переливания и пр.;

#### выпускник получит возможность:

• сформировать представление об информации как одном из основных понятий современной науки, об информационных процессах и их роли в современном мире;

• сформировать представление о способах кодирования информации;

• преобразовывать информацию по заданным правилам и путём рассуждений;

• научиться решать логические задачи на установление взаимного соответствия с использованием таблиц:

• приводить примеры единичных и общих понятий, отношений между понятиями;

• для объектов окружающей действительности указывать их признаки — свойства, действия, поведение, состояния;

• называть отношения, связывающие данный объект с другими объектами;

• осуществлять деление заданного множества объектов на классы по заданному или самостоятельно выбранному признаку — основанию классификации;

- приводить примеры материальных, нематериальных и смешанных систем;
- овладеть приёмами квалифицированного клавиатурного письма;

• научиться систематизировать (упорядочивать) файлы и папки;

• сформировать представления об основных возможностях графического интерфейса и правилах организации индивидуального информационного пространства;

• расширить знания о назначении и функциях программного обеспечения компьютера; приобрести опыт решения задач из разных сфер человеческой деятельности с применение средств информационных технологий;

• создавать объемные текстовые документы, включающие списки, таблицы, диаграммы, рисунки:

• осуществлять орфографический контроль в текстовом документе с помощью средств текстового процессора;

• оформлять текст в соответствии с заданными требованиями к шрифту, его начертанию, размеру и цвету, к выравниванию текста;

• видоизменять готовые графические изображения с помощью средств графического редактора;

• научиться создавать сложные графические объекты с повторяющимися и /или преобразованными фрагментами;

• научиться создавать на заданную тему мультимедийную презентацию с гиперссылками, слайды которой содержат тексты, звуки, графические изображения; демонстрировать презентацию на экране компьютера или с помощью проектора;

• научиться работать с электронной почтой (регистрировать почтовый ящик и пересылать сообщения);

• научиться сохранять для индивидуального использования найденные в сети Интернет материалы;

• расширить представления об этических нормах работы с информационными объекта-MИ.

• сформировать начальные представления о о назначении и области применения моделей; о моделировании как методе научного познания;

• приводить примеры образных, знаковых и смешанных информационных моделей;

• познакомится с правилами построения табличных моделей, схем, графов, деревьев;

• выбирать форму представления данных (таблица, схема, график, диаграмма, граф, дерево) в соответствии с поставленной задачей.

• исполнять алгоритмы, содержащие ветвления и повторения, для формального исполнителя с заданной системой команд;

• по данному алгоритму определять, для решения какой задачи он предназначен;

• разрабатывать в среде формального исполнителя короткие алгоритмы, содержащие базовые алгоритмические конструкции и вспомогательные алгоритмы.

Сформулированные цели реализуются через достижение образовательных результатов. Эти результаты структурированы по ключевым задачам общего образования, отражающим индивидуальные, общественные и государственные потребности, и включают в себя предметные, метапредметные и личностные результаты. Особенность информатики заключается в том, что многие предметные знания и способы деятельности (включая использование средств ИКТ) имеют значимость для других предметных областей и формируются при их изучении.

Образовательные результаты сформулированы в деятельностной форме, это служит основой разработки контрольных измерительных материалов основного общего образования по информатике.

#### Личностные результаты:

• формирование ответственного отношения к учению, готовности и способности обучающихся к саморазвитию и самообразованию на основе мотивации к обучению и познанию:

• формирование целостного мировоззрения, соответствующего современному уровню развития науки и общественной практики;

• развитие осознанного и ответственного отношения к собственным поступкам;

• формирование коммуникативной компетентности в процессе образовательной, учебно-исследовательской, творческой и других видов деятельности.

#### Метапредметные результаты:

Регулятивные УУД:

• умение самостоятельно определять цели своего обучения, ставить и формулировать для себя новые задачи в учёбе и познавательной деятельности, развивать мотивы и интересы своей познавательной деятельности;

• владение основами самоконтроля, самооценки, принятия решений и осуществления осознанного выбора в учебной и познавательной деятельности;

Познавательные УУД:

• умение определять понятия, создавать обобщения, устанавливать аналогии, классифицировать, самостоятельно выбирать основания и критерии для классификации, устанавливать причинно-следственные связи, строить логическое рассуждение, умозаключение (индуктивное, дедуктивное и по аналогии) и делать выводы;

• умение создавать, применять и преобразовывать знаки и символы, модели и схемы для решения учебных и познавательных задач;

• смысловое чтение;

Коммуникативные УУД:

• умение осознанно использовать речевые средства в соответствии с задачей коммуникации; владение устной и письменной речью;

• формирование и развитие компетентности в области использования информационнокоммуникационных технологий.

Основные метапредметные образовательные результаты, достигаемые в процессе пропедевтической подготовки школьников в области информатики и ИКТ:

• уверенная ориентация учащихся в различных предметных областях за счет осознанного использования при изучении школьных дисциплин таких общепредметных понятий как «объект», «система», «модель», «алгоритм», «исполнитель» и др.;

• владение основными общеучебными умениями информационно-логического характера: анализ объектов и ситуаций; синтез как составление целого из частей и самостоятельное достраивание недостающих компонентов; выбор оснований и критериев для сравнения, сериации, классификации объектов; обобщение и сравнение данных; подведение под понятие, выведение следствий; установление причинно-следственных связей; построение логических цепочек рассуждений и т.д.,

• владение умениями организации собственной учебной деятельности, включающими: целеполагание как постановку учебной задачи на основе соотнесения того, что уже известно, и того, что требуется установить; планирование - определение последовательности промежуточных целей с учетом конечного результата, разбиение задачи на подзадачи, разработка последовательности и структуры действий, необходимых для достижения цели при помощи фиксированного набора средств; прогнозирование – предвосхищение результата; контроль - интерпретация полученного результата, его соотнесение с имеющимися данными с целью установления соответствия или несоответствия (обнаружения ошибки); коррекция – внесение необходимых дополнений и корректив в план действий в случае обнаружения ошибки; оценка - осознание учащимся того, насколько качественно им решена учебно-познавательная задача;

• владение основными универсальными умениями информационного характера: постановка и формулирование проблемы; поиск и выделение необходимой информации, применение методов информационного поиска; структурирование и визуализация информации; выбор наиболее эффективных способов решения задач в зависимости от конкретных условий; самостоятельное создание алгоритмов деятельности при решении проблем творческого и поискового характера;

• владение информационным моделированием как основным методом приобретения знаний: умение преобразовывать объект из чувственной формы в пространственнографическую или знаково-символическую модель; умение строить разнообразные информационные структуры для описания объектов; умение «читать» таблицы, графики, диаграммы, схемы и т.д., самостоятельно перекодировать информацию из одной знаковой системы в другую; умение выбирать форму представления информации в зависимости от стоящей задачи, проверять адекватность модели объекту и цели моделирования;

• широкий спектр умений и навыков использования средств информационных и коммуникационных технологий для сбора, хранения, преобразования и передачи различных видов информации (работа с текстом, гипретекстом, звуком и графикой в среде соответствующих редакторов; создание и редактирование расчетных таблиц для автоматизации расчетов и визуализации числовой информации в среде табличных процессоров; хранение и обработка информации в базах данных; поиск, передача и размещение информации в компьютерных сетях), навыки создания личного информационного пространства;

• опыт принятия решений и управления объектами (исполнителями) с помощью составленных для них алгоритмов (программ);

• владение базовыми навыками исследовательской деятельности, проведения виртуальных экспериментов; владение способами и методами освоения новых инструментальных средств:

• владение основами продуктивного взаимодействия и сотрудничества со сверстниками и взрослыми: умение правильно, четко и однозначно сформулировать мысль в понятной собеседнику форме; умение осуществлять в коллективе совместную информационную деятельность, в частности при выполнении проекта; умение выступать перед аудиторией, представляя ей результаты своей работы с помощью средств ИКТ; использование коммуникационных технологий в учебной деятельности и повседневной жизни.

#### Предметные результаты:

• умение использовать термины «информация», «сообщение», «данные», «кодирование», «алгоритм», «программа»; понимание различий между употреблением этих терминов в обыденной речи и в информатике;

• умение описывать размер двоичных текстов, используя термины «бит», «байт» и производные от них; использовать термины, описывающие скорость передачи данных; записывать в двоичной системе целые числа от 0 до 256;

• умение кодировать и декодировать тексты при известной кодовой таблице;

• умение составлять неветвящиеся (линейные) алгоритмы управления исполнителями и записывать их на выбранном алгоритмическом языке (языке программирования);

• умение использовать логические значения, операции и выражения с ними;

• умение формально выполнять алгоритмы, описанные с использованием конструкций ветвления (условные операторы) и повторения (циклы), вспомогательных алгоритмов, простых и табличных величин;

• умение создавать и выполнять программы для решения несложных алгоритмических задач в выбранной среде программирования;

• умение использовать готовые прикладные компьютерные программы и сервисы в выбранной специализации, умение работать с описаниями программ и сервисами;

• навыки выбора способа представления данных в зависимости от постановленной залачи.

#### Содержание учебного предмета.

#### 5 класс (35 часов)

#### Раздел 1. Информация вокруг нас

Информация и информатика. Как человек получает информацию. Виды информации по способу получения.

Хранение информации. Память человека и память человечества. Носители информации.

Передача информации. Источник, канал, приёмник. Примеры передачи информации. Электронная почта.

Код, кодирование информации. Способы кодирования информации. Метод координат.

Формы представления информации. Текст как форма представления информации. Табличная форма представления информации. Наглядные формы представления информации.

Обработка информации. Разнообразие задач обработки информации. Изменение формы представления информации. Систематизация информации. Поиск информации. Получение новой информации. Преобразование информации по заданным правилам. Черные ящики. Преобразование информации путем рассуждений. Разработка плана действий и его запись. Задачи на переливания. Задачи на переправы.

Информация и знания. Чувственное познание окружающего мира. Абстрактное мышление. Понятие как форма мышления.

Практические работы:

Практическая работа №1. «Вспоминаем клавиатуру».

Практическая работа №2. «Вспоминаем приёмы управления компьютером».

Практическая работа №3. «Создаём и сохраняем файлы».

Практическая работа №4. «Работаем с электронной почтой».

Практическая работа №5. «Вводим текст».

Практическая работа №6. «Редактируем текст».

Раздел 2. Компьютер

Компьютер – универсальная машина для работы с информацией. Техника безопасности и организация рабочего места.

Основные устройства компьютера, в том числе устройства для ввода информации (текста, звука, изображения) в компьютер.

Компьютерные объекты. Программы и документы. Файлы и папки. Основные правила именования файлов.

Элементы пользовательского интерфейса: рабочий стол; панель задач. Мышь, указатель мыши, действия с мышью. Управление компьютером с помощью мыши. Компьютерные меню. Главное меню. Запуск программ. Окно программы и его компоненты. Диалоговые окна. Основные элементы управления, имеющиеся в диалоговых окнах.

Ввод информации в память компьютера. Клавиатура. Группы клавиш. Основная позиция пальцев на клавиатуре.

Практические работы:

Практическая работа №7. «Работаем с фрагментами текста».

Практическая работа №8. «Форматируем текст».

Практическая работа №9. «Создаём простые таблицы» (задания 1 и 2).

Практическая работа №9. «Создаём простые таблицы» (задания 3 и 4).

Практическая работа №10. «Строим диаграммы».

Практическая работа №11. «Изучаем инструменты графического редактора».

#### Раздел 3.Подготовка текстов на компьютере

Текстовый редактор. Правила ввода текста. Слово, предложение, абзац. Приёмы редактирования (вставка, удаление и замена символов). Фрагмент. Перемещение и удаление фрагментов. Буфер обмена. Копирование фрагментов. Проверка правописания, расстановка переносов. Форматирование символов (шрифт, размер, начертание, цвет). Форматирование абзацев (выравнивание, отступ первой строки, междустрочный интервал и др.). Создание и форматирование списков. Вставка в документ таблицы, ее форматирование и заполнение данными.

Компьютерная графика. Простейший графический редактор. Инструменты графического редактора. Инструменты создания простейших графических объектов. Исправление ошибок и внесение изменений. Работа с фрагментами: удаление, перемещение, копирование. Преобразование фрагментов. Устройства ввода графической информации.

Мультимедийная презентация. Описание последовательно развивающихся событий (сюжет). Анимация. Возможности настройки анимации в редакторе презентаций. Создание эффекта движения с помощью смены последовательности рисунков.

Практические работы:

Практическая работа №12. «Работаем с графическими фрагментами».

Практическая работа №13 «Планируем работу в графическом редакторе».

Практическая работа №14. «Создаём списки».

Практическая работа №15. «Ищем информацию в сети Интернет».

Практическая работа №16. «Выполняем вычисления с помощью программы Калькуля-TOD».

#### Раздел 4. Компьютерная графика.

Объекты и их имена. Признаки объектов: свойства, действия, поведение, состояния. Отношения объектов. Разновидности объектов и их классификация. Состав объектов. Системы объектов.

Модели объектов и их назначение. Информационные модели. Словесные информационные модели. Простейшие математические модели.

Табличные информационные модели. Структура и правила оформления таблицы. Простые таблицы. Табличное решение логических задач.

Вычислительные таблицы. Графики и диаграммы. Наглядное представление о соотношении величин. Визуализация многорядных данных.

Многообразие схем. Информационные модели на графах. Деревья.

Практические работы:

Практическая работа №17. «Создаём анимацию» (задание 1).

Практическая работа №17. «Создаём анимацию» (задание 2).

Практическая работа №18. «Создаём слайд-шоу».

#### 6 класс (35 часов)

#### Раздел 1. Информация вокруг нас

Информация и знания. Абстрактное мышление. Понятие как форма мышления.

#### Раздел 2. Информационные технологии

Компьютерные объекты. Программы и документы. Файлы и папки. Основные правила именования файлов.

Текстовый редактор. Правила ввода текста. Слово, предложение, абзац. Приёмы редактирования (вставка, удаление и замена символов). Фрагмент. Перемещение и удаление фрагментов. Буфер обмена. Копирование фрагментов. Проверка правописания, расстановка переносов. Форматирование символов (шрифт, размер, начертание, цвет). Форматирование абзацев (выравнивание, отступ первой строки, междустрочный интервал и др.). Создание и форматирование списков. Вставка в документ таблицы, ее форматирование и заполнение ланными.

Компьютерная графика. Простейший графический редактор. Инструменты графического редактора. Инструменты создания простейших графических объектов. Исправление ошибок и внесение изменений. Работа с фрагментами: удаление, перемещение, копирование. Преобразование фрагментов. Устройства ввода графической информации.

#### Раздел 3. Информационное моделирование

Объекты и их имена. Признаки объектов: свойства, действия, поведение, состояния. Отношения объектов. Разновидности объектов и их классификация. Состав объектов. Системы объектов.

Модели объектов и их назначение. Информационные модели. Словесные информационные модели. Простейшие математические модели.

Табличные информационные модели. Структура и правила оформления таблицы. Простые таблицы. Табличное решение логических задач.

Вычислительные таблицы. Графики и диаграммы. Наглядное представление о соотношении величин. Визуализация многорядных данных.

Многообразие схем. Информационные модели на графах. Деревья.

#### Раздел 4. Алгоритмика

Понятие исполнителя. Неформальные и формальные исполнители. Учебные исполнители (Черепаха, Кузнечик, Водолей и др.) как примеры формальных исполнителей. Их назначение, среда, режим работы, система команд. Управление исполнителями с помощью команд и их последовательностей.

Что такое алгоритм. Различные формы записи алгоритмов (нумерованный список, таблица, блок-схема). Примеры линейных алгоритмов, алгоритмов с ветвлениями и повторениями (в повседневной жизни, в литературных произведениях, на уроках математики и т.д.).

Составление алгоритмов (линейных, с ветвлениями и циклами) для управления исполнителями Чертёжник, Водолей и др.

# Календарно-тематическое планирование для 5 класса

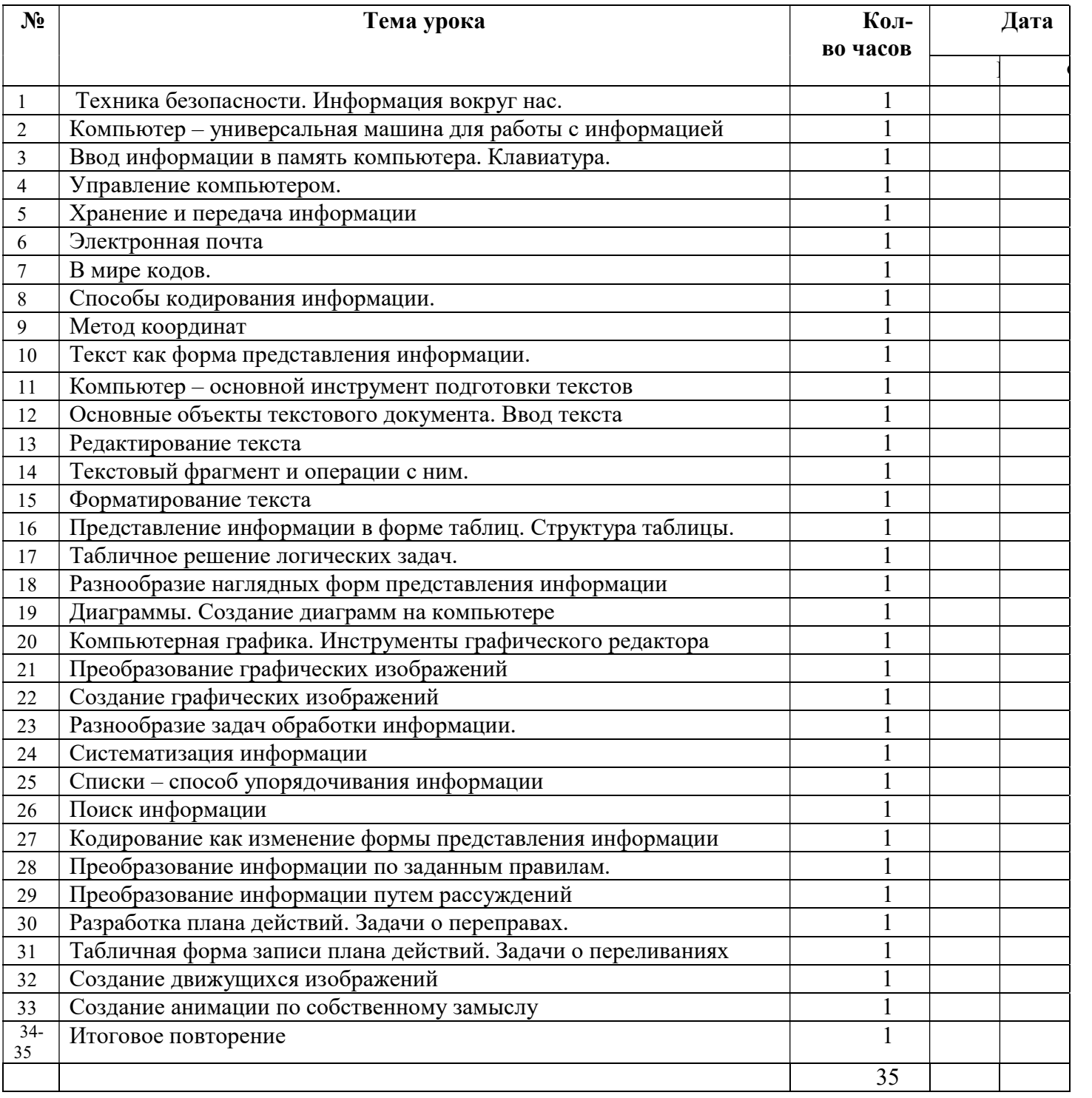

# КАЛЕНДАРНО-ТЕМАТИЧЕСКОЕ ПЛАНИРОВАНИЕ 6 КЛАСС

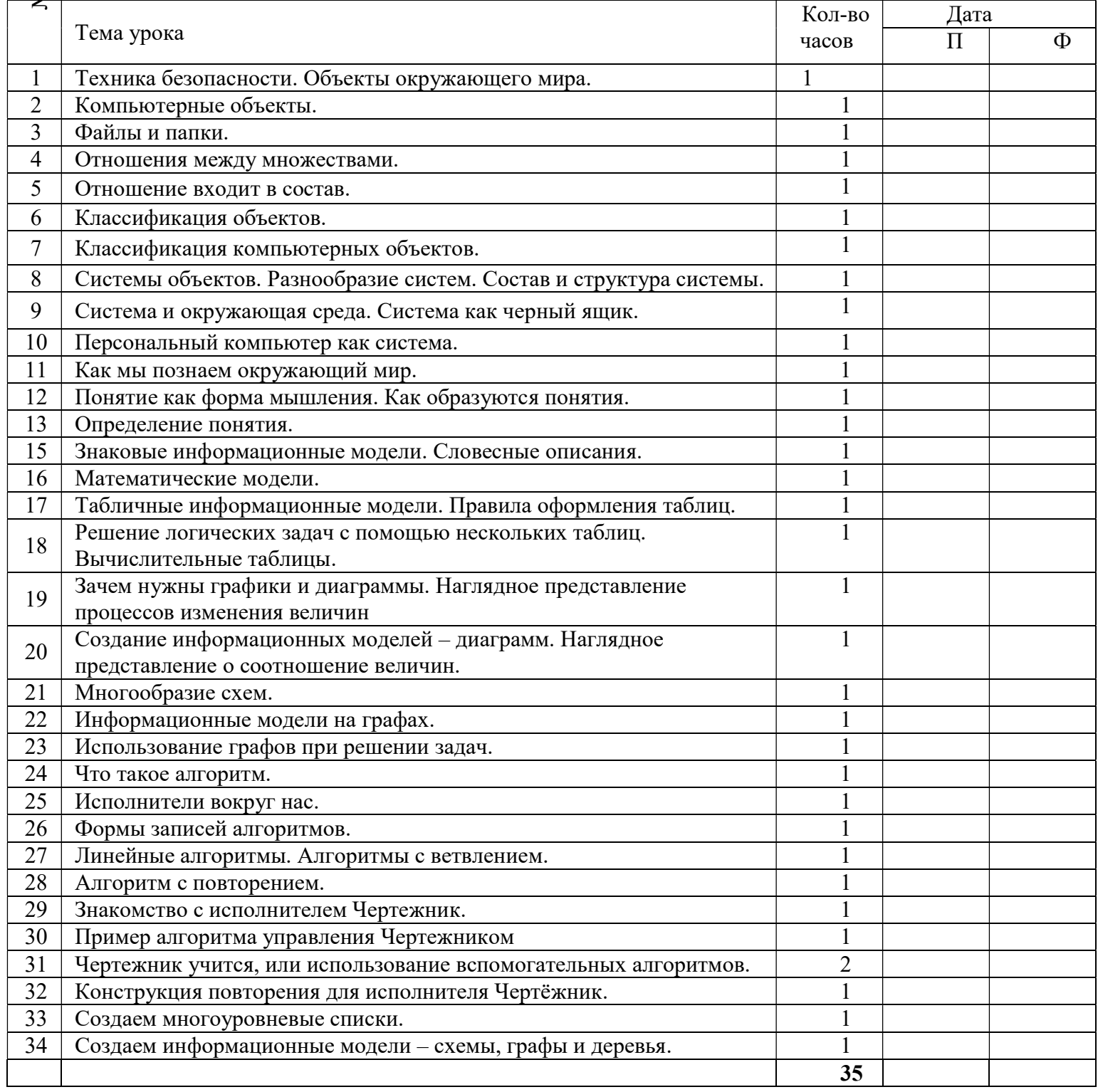

# Ресурсное обеспечение программы.

#### Литература основная и дополнительная для учителя

- 17. Босова Л.Л. Информатика: Учебник для 5 класса. М.: БИНОМ. Лаборатория знаний, 2014.
- 18. Босова Л.Л. Информатика: рабочая тетрадь для 5 класса. М.: БИНОМ. Лаборатория знаний, 2014.
- 19. Босова Л.Л., Босова А.Ю. Уроки информатики в 5–7 классах: методическое пособие. М.: БИНОМ. Лаборатория знаний, 2014.
- 20. Босова Л.Л., Босова А.Ю., Коломенская Ю.Г. Занимательные задачи по информатике. М.: БИНОМ. Лаборатория знаний, 2014.
- 21. Босова Л.Л. Набор цифровых образовательных ресурсов «Информатика 5-7». М.: БИНОМ. Лаборатория знаний, 2014.
- 22. Ресурсы Единой коллекции цифровых образовательных ресурсов (http://school-collection.edu.ru/)
- 23. Материалы авторской мастерской Босовой Л.Л. (http://metodist.lbz.ru/authors/informatika/3/)

#### Литература основная и дополнительная для учащихся

- 1. Босова Л.Л. Информатика: Учебник для 5 класса. М.: БИНОМ. Лаборатория знаний, 2014.
- 2. Босова Л.Л. Информатика: рабочая тетрадь для 5 класса. М.: БИНОМ. Лаборатория знаний, 2014.
- 3. Босова Л.Л., Босова А.Ю., Коломенская Ю.Г. Занимательные задачи по информатике. М.: БИНОМ. Лаборатория знаний, 2014.
- 4. Босова Л.Л. Набор цифровых образовательных ресурсов «Информатика 5-7». М.: БИНОМ. Лаборатория знаний, 2014.
- 5. Ресурсы Единой коллекции цифровых образовательных ресурсов (http://school-collection.edu.ru/)

### Медиаресурсы

- Проектор, подсоединяемый к компьютеру (видеомагнитофону); технологический элемент новой грамотности радикально повышает: уровень наглядности в работе учителя, возможность для учащихся представлять результаты своей работы всему классу, эффективность организационных и административных выступлений.
- Интерактивная доска повышает уровень наглядности в работе учителя и ученика; качественно изменяет методику ведения отдельных уроков.

### Оборудование

- Персональный компьютер универсальное устройство обработки информации; основная конфигурация современного компьютера обеспечивает учащемуся мультимедиа-возможности.
- Принтер позволяет фиксировать информацию на бумаге.
- Телекоммуникационный блок, устройства, обеспечивающие подключение к сети обеспечивает работу локальной сети, даёт доступ к российским и мировым информационным ресурсам, позволяет вести электронную переписку.
- Устройства вывода звуковой информации аудиоколонки и наушники для индивидуальной работы со звуковой информацией, громкоговорители для озвучивания всего класса.
- Устройства для ручного ввода текстовой информации и манипулирования экранными объектами клавиатура и мышь.

### Программное обеспечение

- 1. Операционная система.
- 2. Файловый менеджер.
- 3. Антивирусная программа.
- 4. Программа-архиватор.
- 5. Текстовый редактор, растровый и векторный графические редакторы.
- 6. Программа разработки презентаций.
- 7. Браузер.

# Дидактический материал.

Материалы для проведения практических работ размещены в учебнике.

# Контрольная работа по теме: «Устройство компьютера. Действия с информацией». 1 вариант

### В задания группы А необходимо выбрать 1 вариант ответа из представленных.

### А1. Компьютер — это:

- а) устройство для работы с текстами;
- б) электронное вычислительное устройство для обработки чисел;
- в) устройство для хранения информации любого вида;
- г) многофункциональное электронное устройство для работы с информацией;
- д) устройство для обработки аналоговых сигналов.

# А2. Визуальной называют информацию, которая воспринимается человеком посредством:

- а) органов зрения;
- б) органами осязания (кожей);
- в) органом обоняния;
- г )органами слуха;
- д) органами восприятия вкуса.

# А3. Примером текстовой информации может служить:

- а) таблица умножения на обложке школьной тетради;
- б) иллюстрация в книге;
- в) правило в учебнике родного языка;
- г) фотография;
- д) музыкальное произведение.

# А4. Что из ниже перечисленного можно отнести к средствам хранения звуковой (аудио) информации:

- а) учебник по истории;
- б) вывеска с названием магазина;
- в) журнал;
- г) кассета с классической музыкой;
- д) газета.

# А5. В учебнике по математике одновременно хранится информация:

- а) исключительно числовая информацию.
- б) графическая, звуковая и числовая;
- в) графическая, текстовая и звуковая;
- г) только текстовая информацию;

д) текстовая, графическая, числовая.

### А6. Какой предмет не может рассматриваться как носитель текстовой информации:

а) учебник по истории;

б) вывеска с названием магазина;

в) журнал;

г) кассета с классической музыкой;

д) газета.

А7. Перевод текста с русского языка на французский можно назвать:

а) информационным процессом передачи информации;

б) информационным процессом поиска информации;

в) информационным процессом обработки информации;

г) информационным процессом хранения информации;

д) не является ни одним из выше перечисленных процессов.

# А8. Какой из перечисленных процессов не является действием с информацией?

а) Хранение.

б) Получение.

в) Передача.

г) Перенос.

д) Обработка.

В задании группы Б необходимо представить полное решение задачи.

Б1.На координатной плоскости отметьте и пронумеруйте точки, координаты которых приведены ниже. Соедините точки в заданной последовательности.

Помните, первое число — по оси  $OX$ , второе — по оси $OY$ .

Отметьте точки:  $1(1,1), 2(2,1), 3(2,2), 4(3,2), 5(3,3), 6(7,3), 7(7,1), 8(11,1), 9(11,6),$ 10(7,6), 11(7,4), 12(1,4), 13(8,2), 14(10,2), 15(10,5), 16(8,5).

Соедините точки:

 $1 - 2 - 3 - 4 - 5 - 6 - 7 - 8 - 9 - 10 - 11 - 12 - 1$ . 13 - 14 - 15 - 16 - 13.

# Контрольная работа по теме: «Устройство компьютера. Действия с информацией».

## 2 вариант

# В заданиях группы А необходимо выбрать 1 вариант ответа из представленных.

## А1. Персональный компьютер не будет функционировать, если отключить:

- а) дисковод;
- б) оперативную память;
- в) мышь;
- г) принтер;
- д) сканер.

# А2.По способу восприятия информации человеком различают следующие виды информации:

- а) текстовую, числовую, графическую, табличную и пр.;
- б) научную, социальную, политическую, экономическую, религиозную и пр.;
- в) обыденную, производственную, техническую, управленческую;
- г) визуальную, звуковую, тактильную, обонятельную, вкусовую;
- д) математическую, биологическую, медицинскую, психологическую и пр.

# А3. Тактильную информацию человек получает посредством:

- а) специальных приборов;
- б) термометра;
- в) барометра;
- г) органов осязания;
- д) органов слуха

# А4. Что из ниже перечисленного можно отнести к средствам передачи звуковой (аудио) информации:

- а) книга;
- б) радио;
- в) журнал;
- г) плакат;
- д) газета.

# А5. Примером хранения числовой информации может служить:

- а) разговор по телефону;
- б) иллюстрация в книге;
- в) таблица суммы чисел;
- г) текст песни;
- д) графическое изображение на экране компьютера.

# А6. Перевод текста с немецкого языка на русский можно назвать:

а) информационным процессом передачи информации:

- б) информационным процессом поиска информации;
- в) информационным процессом обработки информации;
- г)информационным процессом хранения информации;
- д) не является ни одним из выше перечисленных процессов.

### А7. Видеозапись школьного праздника осуществляется для:

- а) обработки информации;
- б) копирования информации;
- в) хранения информации;
- г) поиска информации.

### А8. Записная книжка в основном используется с целью:

- а) передачи информации,
- б) хранения информации.
- в) обработки информации,
- г) поиска информации.
- д) декодирования информации.

### В задании группы Б необходимо представить полное решение задачи.

Б1. На координатной плоскости отметьте и пронумеруйте точки, координаты которых приведены ниже. Соедините точки в заданной последовательности. Помните, первое число — по оси  $OX$ , второе — по оси OY. Отметьте точки:

 $1(2,6), 2(2,8), 3(1,10), 4(2,11), 5(4,8), 6(13,8), 7(15,6), 8(10,6), 9(8,2),$  $10(5,2), 11(7,6), 12(7,8), 13(6,10), 14(9,10), 15(10,8).$ 

Соедините точки:

 $O_{\text{TDOM}}$ 

 $1 - 2 - 3 - 4 - 5 - 6 - 7 - 8 - 9 - 10 - 11 - 1$ . 12 - 13 - 14 - 15.

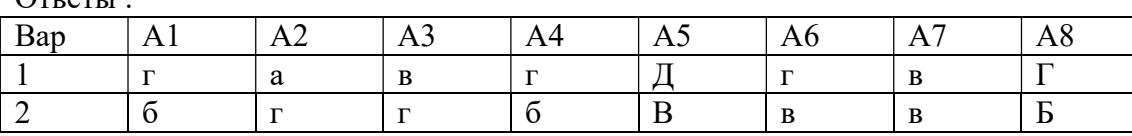

### Контрольная работа по теме: «Формы представления информации» Вариант 1

### 1 Определить источник и приемник информации:

- Врач осматривает больного
- Дедушка читает газету
- Машина сигналит пешеходу
- Лена рассказываем маме историю
- Учитель задает вопрос ученику

# 2 Выразить словами смысл арифметического выражения

$$
5 + 10 \times 3 : 6 - 11 = 10
$$

# 3 Расшифровать фразу

 $(1,2)$   $(2,2)$   $(8,1)$   $(8,3)$   $(5,1)$   $(1,1)$   $(12,1)$   $(3,2)$   $(12,1)$   $(1,2)$   $(1,3)$   $(2,2)$   $(1,3)$   $(10,2)$   $(10,1)$   $(4,2)$   $(5,1)$   $(3,1)$   $(12,3)$ 

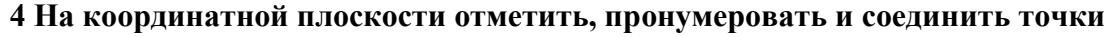

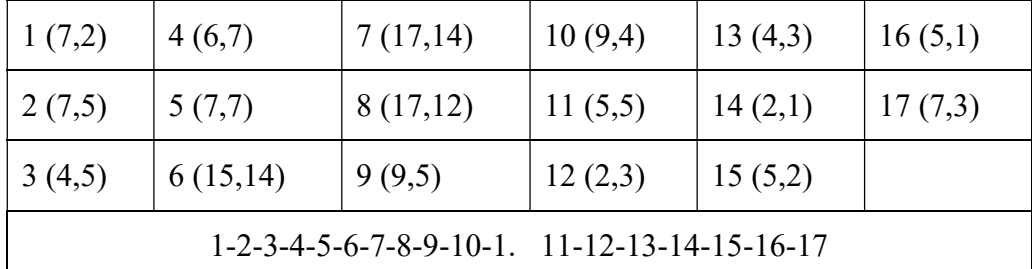

### 5 Решить задачу с использованием таблиц

В кружке, бокале, пиале, и чашке находятся компот, чай, сок и кофе. Известно, что кофе и компот не в кружке. Сосуд с чаем стоит между пиалой и сосудом с соком. В чашке не чай и не кофе. Бокал стоит между чашкой и сосудом с компотом.

В каком сосуде находится каждая из жидкостей?

### Вариант 2

### 1 Определить источник и приемник информации:

- Бабушка читает письмо
- Мальчик смотрит телепередачу
- Механик чинит машину
- Звонок будильника разбудил Петю
- Регулировщик управляет потоком машин

### 2 Выразить словами смысл арифметического выражения

$$
46 - 10 : 5 + 4 \times 3 = 20
$$

### 3 Расшифровать фразу

# $(2,3)$   $(2,2)$   $(5,1)$   $(10,2)$   $(10,1)$   $(2,2)$   $(1,3)$   $(12,1)$   $(3,2)$   $(1,2)$   $(1,3)$   $(3,2)$   $(3,2)$   $(1,1)$   $(1,3)$   $(9,3)$   $(5,1)$   $(3,1)$   $(12,3)$

### 4 На координатной плоскости отметить, пронумеровать и соединить точки

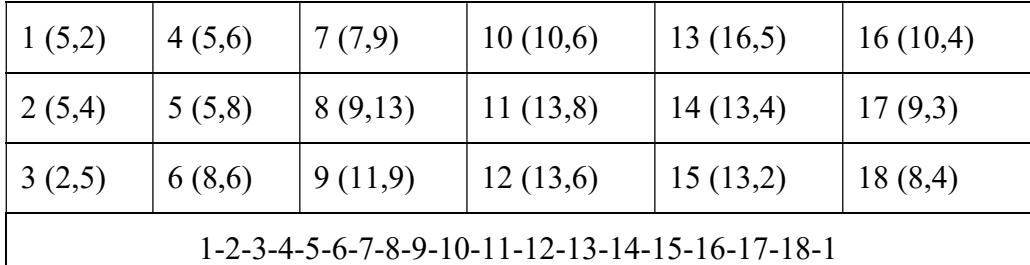

### 5 Решить задачу с использованием таблиц

В красной, синей, желтой и белой кастрюлях находятся харчо, щи, борщ и уха. Известно, что уха и харчо не в красной кастрюле. Кастрюля со щами стоит между желтой и кастрюлей с борщом. В белой - не щи и не уха. Синяя кастрюля стоит между белой и кастрюлей с харчо.

В какой кастрюле находится каждый из супов?

### Вариант 3

### 1 Определить источник и приемник информации:

- Учитель объясняет новый материал ученикам
- Лектор выступает перед студентами
- Петя слушает музыку по радио
- Человек читает книгу

Ученик отвечает на вопрос учителя

#### 2 Выразить словами смысл арифметического выражения

$$
8 \times 7 - 10 : 2 + 9 = 20
$$

### 3 Расшифровать фразу

# $(1,2)$   $(1,3)$   $(3,2)$   $(4,2)$   $(6,3)$   $(2,2)$   $(10,3)$   $(9,3)$   $(5,1)$   $(3,3)$   $(1,3)$   $(4,1)$   $(4,1)$   $(8,1)$   $(6,3)$   $(12,1)$   $(5,1)$   $(3,3)$   $(5,1)$   $(11,2)$   $(10,3)$   $(12,3)$

4 На координатной плоскости отметить, пронумеровать и соединить точки

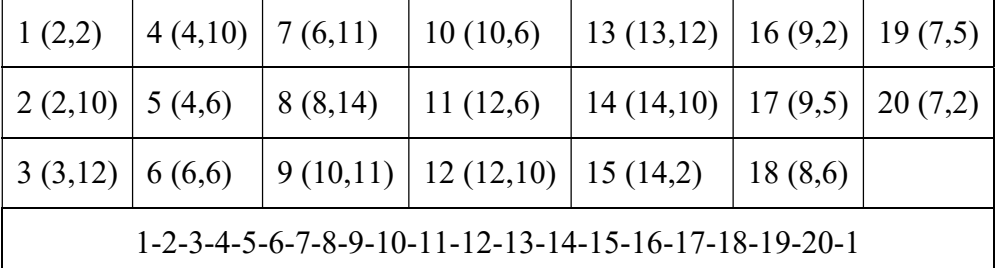

### 5 Решить задачу с использованием таблиц

В красной, синей, желтой и белой вазах стоят цветы: розы, лилии, гвоздики и тюльпаны. Известно, что тюльпаны и розы не в красной вазе. Ваза с лилиями стоит между желтой и вазой с гвоздиками. В белой - не лилии и не тюльпаны. Синяя ваза стоит между белой и вазой с розами.

В какой вазе находится каждые из цветов?

### Вариант 4

### 1 Определить источник и приемник информации:

- Папа смотрит кино по телевизору
- Художник рисует цветы
- Девочка любуется закатом
- Машина остановилась перед светофором
- Таня рассказывает стихотворение маме

2 Выразить словами смысл арифметического выражения

 $3 + 10 \times 2 : 5 - 4 = 40$ 

### 3 Расшифровать фразу

# $(6,2)$   $(5,2)$   $(4,2)$   $(2,3)$   $(5,1)$   $(2,1)$   $(6,1)$   $(4,1)$   $(5,1)$   $(6,3)$   $(12,1)$   $(1,2)$   $(5,1)$   $(2,1)$   $(6,3)$   $(12,3)$

### 4 На координатной плоскости отметить, пронумеровать и соединить точки

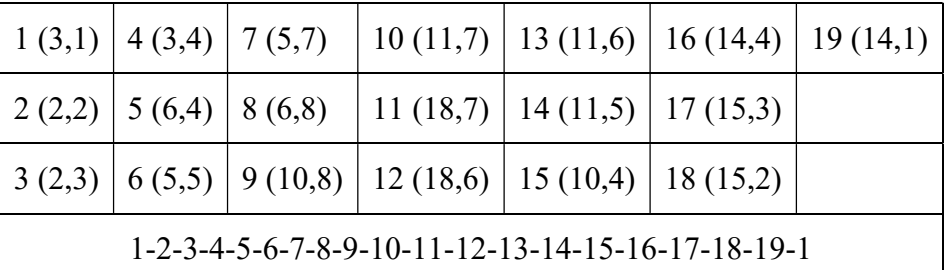

### 5 Решить задачу с использованием таблиц

Миша, Толя, Дима и Коля занимаются спортом: прыжками, бегом, теннисом и футболом. Известно, что Миша не футболист и не прыгун. Бегун сидит между Димой и теннисистом. Коля не бегун и не футболист. Толя стоит между Колей и прыгуном.

Каким видом спорта занимается каждый из мальчиков?

Ответы:

### **Вариант** 1

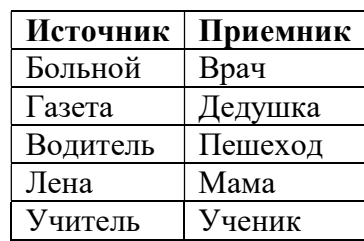

2.  $5 + 10 \times 3 : 6 - 11 = 10$ 

пять плюс десять умножить на три разделить на шесть вычесть одиннадцать равно десять

3. Прыжок с парашютом

 $\overline{4}$ .

1.

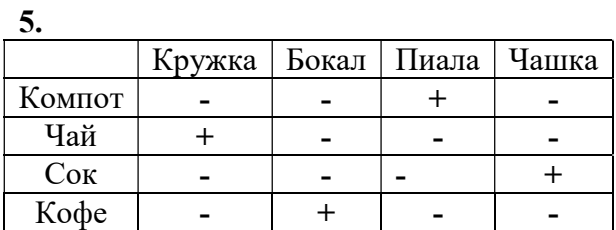

# Вариант 2

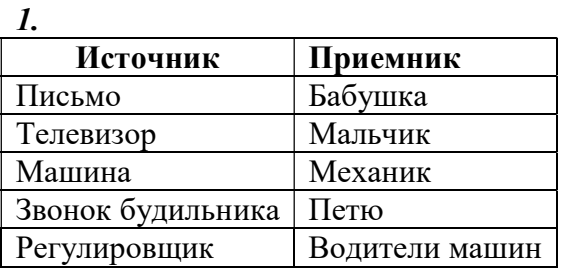

2. 46 - 10 :  $5 + 4x3 = 20$ 

сорок шесть минус десять разделить на пять плюс четыре умножить на три равно двадцать

3. Брошюра с рассказом

4. 5.

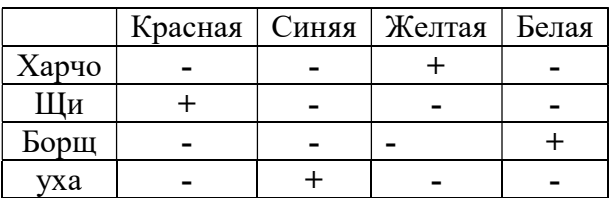

# Вариант 3

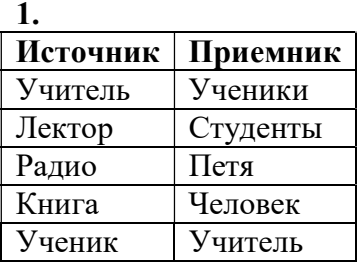

2.  $8 \times 7 - 10 : 2 + 9 = 20$ 

### восемь умножить на семь минус десять разделить на два плюс девять равно двадцать 3.Пастеризованные овощи

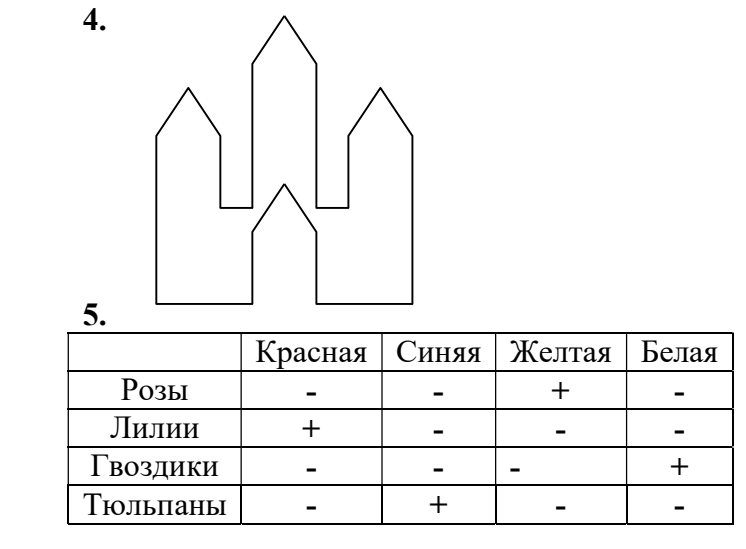

Вариант 4

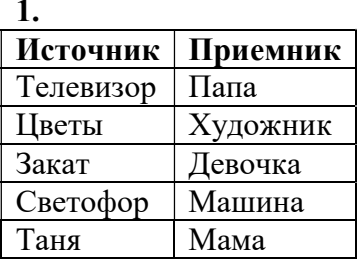

2.  $3 + 10 \times 2 : 5 - 4 = 40$ 

### три плюс десять умножить на два разделить на пять вычесть четыре равно сорок 3. Футбольное поле

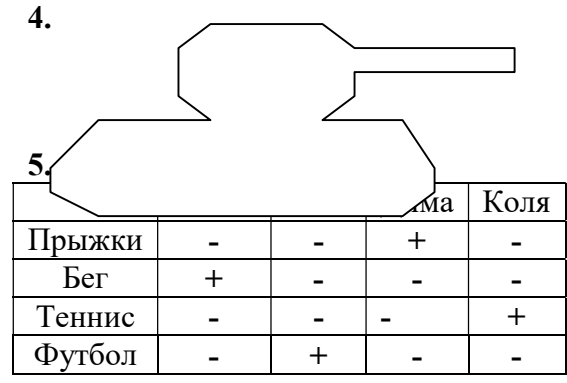

## Контрольная работа № 3 по теме: «Обработка информации»

Вариант 1.

1. Отметьте верное.

При упорядочивании информации в хронологической последовательности происходит ...

□ обработка, связанная с получением нового содержания, новой информации;

П обработка, связанная с изменением формы информации, но не изменяющая её содержания.

- 2. Что такое обработка информации?
- 3. Как связаны систематизация и поиск информации?
- 4. На странице 165 учебника, задание № 3 выполните в программе MS Word

5. В графическом редакторе Paint нарисовать данный рисунок (с помощью инструментов прямоугольник, линия, распылитель, заливка). Цвета: обводка – оранжевая, заполнение – желтое. Дым - серый

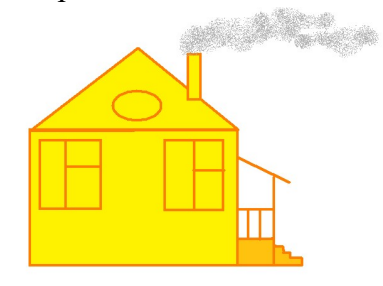

### Вариант 2.

1. Отметьте верное.

При форматировании текстового документа происходит …

обработка, связанная с изменением формы информации, но не изменяющая её содержания;

обработка, связанная с получением нового содержания, новой информации.

2. Приведите примеры исходных данных и результата в обработке информации.

3. Что такое кодирование информации? Приведите примеры (минимум два)

4. На странице 165 учебника, задание № 3 выполните в программе MS Word

5. В графическом редакторе Paint нарисовать данный рисунок (с помощью инструментов эллипс, скругленный прямоугольник, кривая линия, распылитель, заливка). Цвета: обводка – синяя, заполнение – голубое, объекты лица - черные. Прутья у метлы – произвольный.

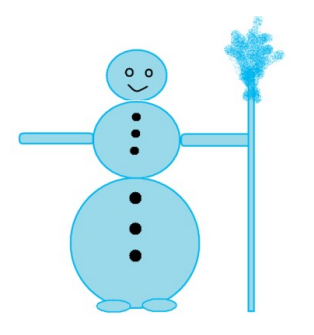

### Вариант 3.

1. Отметьте верное.

Обработка информации это …

решение некоторой информационной задачи;

получение новых данных, путем изменения исходных..

2. Назовите два вида обработки информации

3. Что такое поиск информации? Приведите примеры (минимум два).

4. На странице 165 учебника, задание № 3 выполните в программе MS Word

5. В графическом редакторе Paint нарисовать данный рисунок (с помощью инструментов эллипс, скругленный прямоугольник, прямоугольник, распылитель). Цвета: обводка – черная, заполнение – серое, надпись – произвольная.

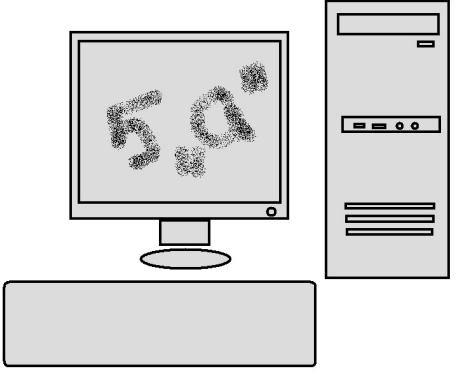

1. Отметьте верное.

При систематизации текстового документа происходит …

обработка, связанная с изменением формы информации, но не изменяющая её содержания;

обработка, связанная с получением нового содержания, новой информации.

2. Что такое обработка информации?

3. В чем отличие поиска от систематизации информации?

4. На странице 165 учебника, задание № 3 выполните в программе MS Word

5. В графическом редакторе Paint нарисовать данный рисунок (с помощью инструментов эллипс, скругленный прямоугольник, линия, распылитель, заливка). Цвета: дерево - обводка – черная, заполнение – коричневое, крона дерева – зеленая, трава – зеленая, солнце – желтое.

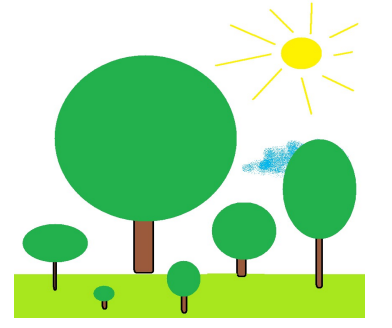

# Итоговое тестирование.

Тема: Итоговое тестирование по информатике в 5 классе 2013 (по учебнику Босовой Л.Л.)

Предмет: Информатика

Класс: 5

Ключевые слова: информатика, итоговое тестирование, 5 класс, проверка знаний.

Оборудование: компьютерный класс

Тип урока: контрольная работа.

Формы работы: фронтальная.

Аннотация: Итоговая контрольная работа по информатике в 5 классе 2013 (по учебнику Босовой Л.Л.). Данная разработка является продолжением моей прошлой работы, но с изменениями и дополнениями. Контрольная работа умещается на лист формата А4 с 2-х сторон и может быть распечатана и роздана учащимся.

Нормы оценивания:

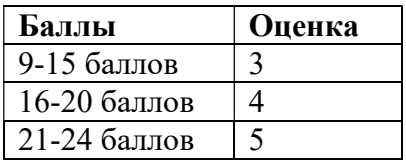

Ответы<sup>.</sup>

1. информатика; 2. дискета, флеш-накопитель (например); 3. источник-канал связи-приемник информации;

4. графическая, числовая, текстовая; 5. ГБВАД; 8. 13, 32, Дания (например); 9. 3; 10. 20, 2, 1 мая; 11. 6 способов: АБВ, АВБ, БАВ, БАВ, БВА, ВАБ, ВБА; 12. компьютер, семья; 13. АБАК; 14. 2,8.

Итоговое тестирование Информатика - 5 кл  $\Phi$ .*H*.

1. (1 б) Наука об информации, способах ее передачи, хранения, обработки называется

2. (1 б) К электронным носителям информации относятся

3. (1 б) Заполните пропуски в упрощенной схеме процесса передачи информации

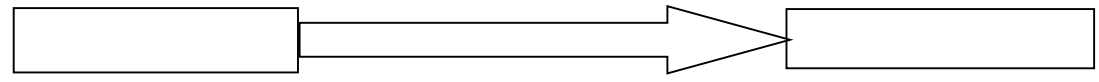

### 4. (0-2 б) Укажите вил информации по привеленным примерам:

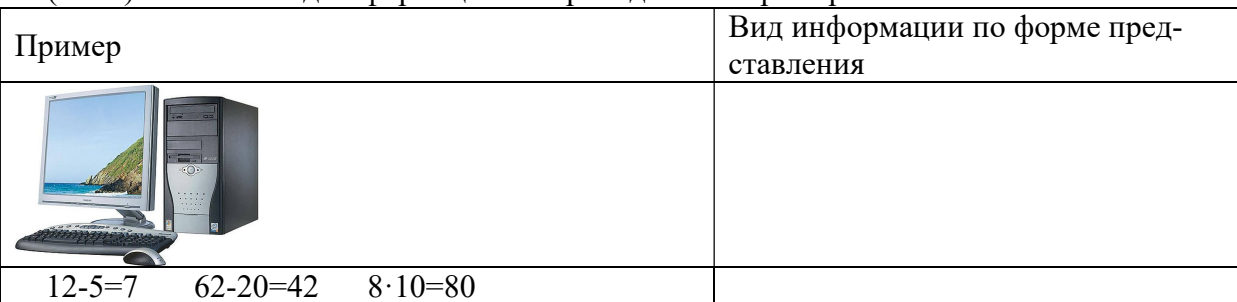

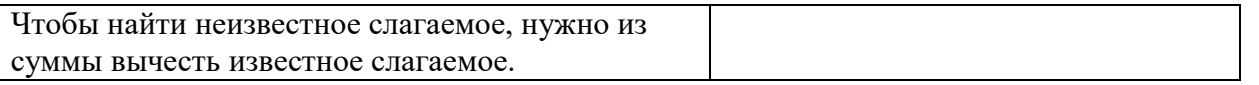

5. (0-2 б) Каждому термину в левой колонке, поставьте в соответствие его описание, приведенное в правой колонке:

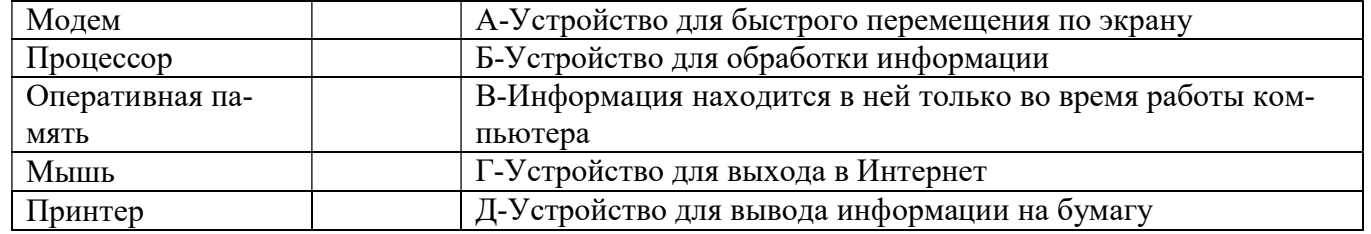

6. (0-2 б) На координатной плоскости отметьте и прономеруйте точки с координатами: А(2,5), Б(2,1), В(8,1), Г(8,5), Д(5,3). Соедините точки: А-Б-В-Г-А-Д-Б.

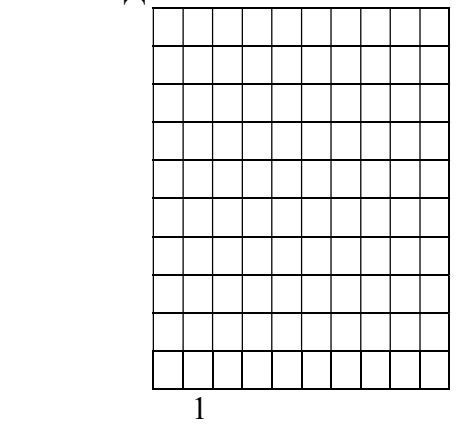

7. (0-2 б) Приведенный ниже текст преобразуйте в таблицу: «У Бориса по музыке «4», у Антона по

чтению «5», у Игоря по труду «5», у Антона по музыке «5», у Бориса по чтению «3», у Игоря по музыке «4», у Антона по труду «5», у Бориса по труду «4», у Игоря по чтению «3».

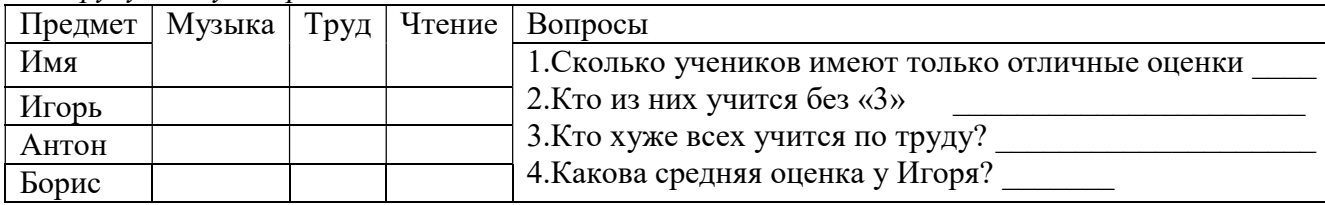

8. (0-2 б) Логическая задача. Найдите закономерность и запишите следующее значение ряда:

a) 1, 4, 7, 10, ...

 $(6)$  2, 4, 8, 16, ...

в) Англия, Бельгия, Венгрия, Голландия, ....

9. (1 б) Задача на смекалку. Три рыбака ловили рыбу 3 часа. Сколько времени ловил каждый?  $Omega:$   $\qquad \qquad$ 

10. (0-2 б) На представленной диаграмме показана температура за первые 7 дней мая. Укажите:

1) Какая температура была 3 мая [18] 2) Сколько дней температура была меньше 20° [18] 20°

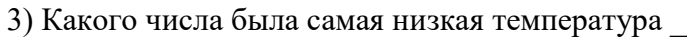

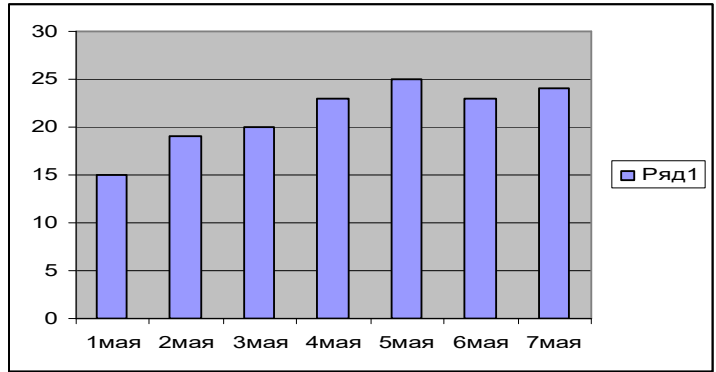

11. (2 б) Аня, Бэлла, Вера стоят в очереди в буфет. Сколько всевозможных существует способов их постановки в очередь? Опишите способы. Ответ: количество

способы

12. (2 б) Определите общий признак объектов:

б) мама, папа, сестра, дедушка

13. (2 б) По правилу преобразования «В $\rightarrow$ Б, Б $\rightarrow$ А, ....» отгадайте, какое слово зашифровано, если исходное «слово» БВБЛ. 

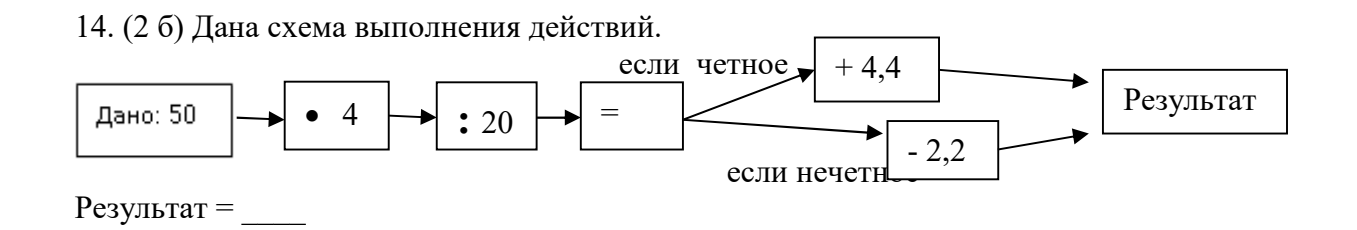